**App 1**

## Revenir à l'activité [Créer une première application mobile Android](/doku.php/icn/appandroiddecouvrir)

**Quand tu as fini ton App**

From: [/](#page--1-0) - **Les cours du BTS SIO**

Permanent link: **[/doku.php/icn/app\\_1](/doku.php/icn/app_1)**

Last update: **2015/09/24 12:28**

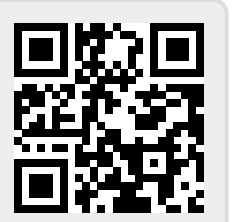